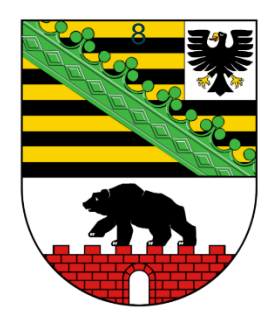

Ministerium für Infrastruktur und Digitales des Landes Sachsen-Anhalt

# **Technischer Anbindungsleitfaden**

# **Für die EfA Online-Dienste der Umsetzungsprojekte Bildungsjourney und Berufliche Bildung**

Version: 1.7

Stand: 19.12.2023

# Impressum

# **Herausgeber**

Ministerium für Infrastruktur und Digitales des Landes Sachsen-Anhalt Turmschanzenstraße 30 39114 Magdeburg

## **Ansprechpartner**

Referat 55 Besucheranschrift Elbe-Office: Joseph-von-Fraunhofer-Str. 2 39114 Magdeburg ozg@sachsen-anhalt.de

www.ozg.sachsen-anhalt.de

# **Stand**

Dezember 2023

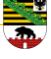

# **Inhaltsverzeichnis**

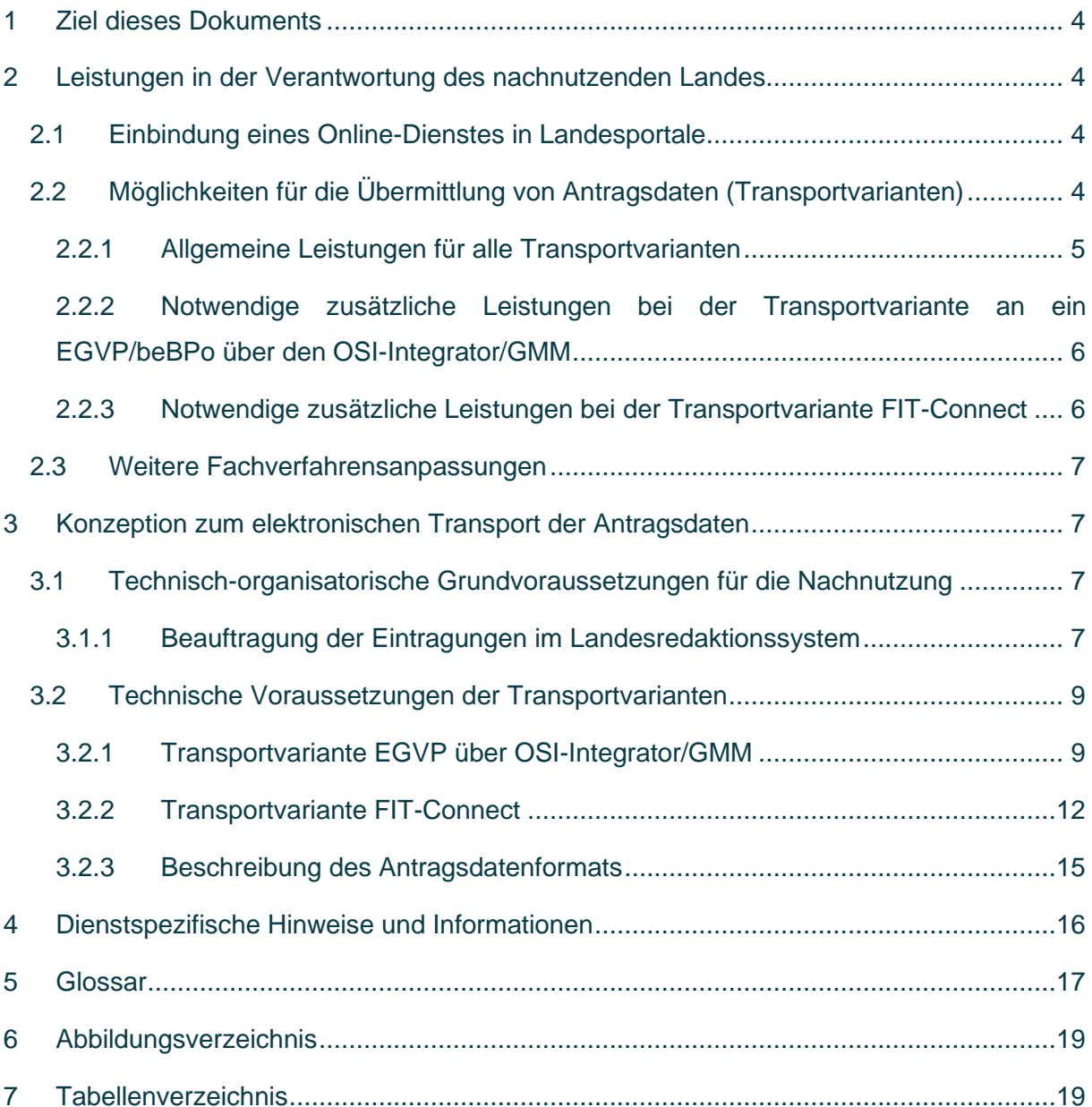

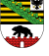

#### <span id="page-3-0"></span>**1 Ziel dieses Dokuments**

Dieses Dokument beschreibt, welche technischen Schritte durchgeführt werden müssen, um einen der EfA Online-Dienste der Umsetzungsprojekte "Bildungsjourney" und "Berufliche Bildung" in einem Bundesland nachzunutzen.

Nicht in diesem Dokument:

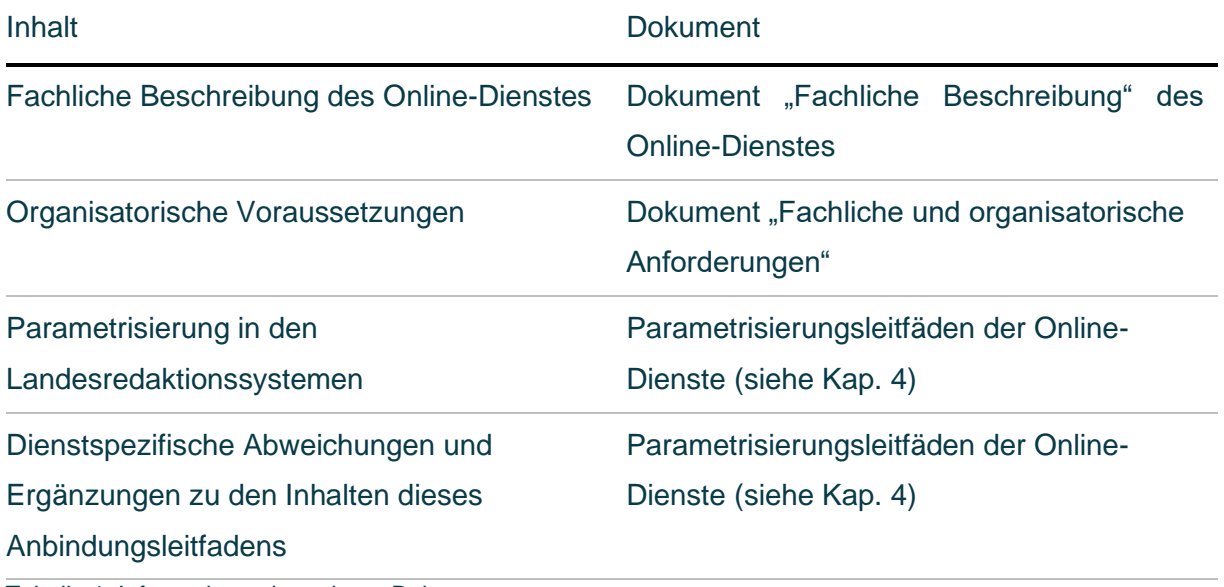

<span id="page-3-4"></span>Tabelle 1: Informationen in anderen Dokumenten

#### <span id="page-3-1"></span>**2 Leistungen in der Verantwortung des nachnutzenden Landes**

#### <span id="page-3-2"></span>**2.1 Einbindung eines Online-Dienstes in Landesportale**

Bundesländer können einen Online-Dienst über die jeweilige URL in ihre Landesportale einbinden. Die Nutzenden können den Online-Dienst anschließend in Landesportalen, Zuständigkeitsfindern und über ähnliche Wege finden.

Die URL muss dazu als URL-Parameter bereits einen Amtlichen Regionalschlüssel (ARS) aus dem betreffenden Bundesland übergeben. Dieser ARS wird u.a. genutzt, um im Zuständigkeitsfinder (ZuFi) nach passenden Parameterwerten zu suchen, die wiederum landesspezifische Einstellungen steuern. Details zu ARS und ZuFi-Konfiguration werden in Kapitel [3.1](#page-6-2) dargestellt.

### <span id="page-3-3"></span>**2.2 Möglichkeiten für die Übermittlung von Antragsdaten (Transportvarianten)**

Aktuell bieten die Dienste zwei Möglichkeiten der Übermittlung an:

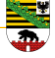

• Anbindung über OSCI/XTA gemäß der EfA-Mindestanforderung RT6<sup>1</sup> mit dem Ziel eines elektronischen Gerichts- und Verwaltungspostfachs (EGVP) oder eines besonderen elektronischen Behördenpostfachs (beBPo) der zuständigen Stelle. EGVP und beBPo sind technisch identisch und werden hier gemeinsam behandelt. Die Anbindung erfolgt Dataport-intern über den OSI-Integrator/Governikus Multi-Messenger (GMM). Zur besseren Lesbarkeit wird im Folgenden – trotz Dopplung - auch der Begriff EGVP-Postfach verwendet, um einzelne Postfächer von dem EGVP-System abgrenzen zu können.

Der Zustellungsweg via EGVP/beBPo steht im Online-Dienst "Antrag auf Ausstellung eines digitalen Schulzeugnisses" nicht zur Verfügung.

• Anbindung über FIT-Connect gemäß der EfA-Mindestanforderung RT6<sup>2</sup>, die Zustellung erfolgt dabei an einen zu definierenden Zustellpunkt über die zentrale Übermittlungsinfrastruktur von FIT-Connect und kann von dort aus vom Fachverfahren abgerufen werden.

# <span id="page-4-0"></span>**2.2.1 Allgemeine Leistungen für alle Transportvarianten**

Jede anzubindende Behörde muss im Rahmen der Anbindung an einen Online-Dienst folgende Aufgaben durchführen, um die entsprechenden Voraussetzungen zu erfüllen:

- 1. Festlegung einer Transportvariante oder optional des Vorgehens, dass zunächst ein EGVP-Postfach verwendet wird und später FIT-Connect.
- 2. Bereitstellung eines passenden Kommunikations-Endpunktes (siehe auch Abschnitt [2.2.2](#page-5-0) und Abschnitt [2.2.3\)](#page-5-1)
- 3. Beauftragung der Eintragung im Landesredaktionssystem der zuständigen Behörden für die Leistung und des Online-Dienstes als zuständiger Online-Dienst für die Leistung im nachnutzenden Land. Siehe dazu auch die Details zur Wahl der ARS in Kapitel [3.1.](#page-6-2)
- 4. Beauftragung der Eintragung passender Parameter für die landesspezifische Konfiguration im PVOG.

Sofern der Behörde ein Informations- und Kommunikations-Dienstleistungsunternehmen der öffentlichen Verwaltung zur Verfügung steht, ergibt sich die Möglichkeit, die genannten Aufgaben an dieses zu delegieren.

Im Dataport Trägerverbund kann zur Erbringung dieser Serviceleistungen Dataport gesondert beauftragt werden. Voraussetzung hierfür ist eine entsprechende vertragliche Vereinbarung

<sup>1</sup> Siehe OZG-Leitfaden, Abschnitt 10.2.1.4: <https://leitfaden.ozg-umsetzung.de/display/OZG/10.2.1.4+Technische+Dimension> 2 Siehe OZG-Leitfaden, Abschnitt 10.2.1.4[: https://leitfaden.ozg-umsetzung.de/display/OZG/10.2.1.4+Technische+Dimension](https://leitfaden.ozg-umsetzung.de/display/OZG/10.2.1.4+Technische+Dimension)

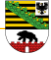

mit Dataport. Die mit der Zertifikat-Beschaffung verbundenen Aufwände trägt dabei die jeweilige Behörde.

Anzubindende Behörden außerhalb des Trägerverbundes müssen ihre Zertifikate selbst beschaffen, ggf. die FIT-Connect-Zustellpunkte selbst anlegen<sup>3</sup>.

# <span id="page-5-0"></span>**2.2.2 Notwendige zusätzliche Leistungen bei der Transportvariante an ein EGVP/beBPo über den OSI-Integrator/GMM**

Zusätzlich zu den in [2.2.1](#page-4-0) genannten Leistungen sind bei dieser Transportvariante folgende Leistungen des nachnutzenden Landes notwendig:

- 1. Falls nicht vorhanden: Beauftragung eines neuen EGVP/beBPo-Postfachs für den Empfang der Antragsdaten
- 2. Beauftragung der Eintragung der SAFE-ID des EGVP/beBPo-Postfachs im Landesredaktionssystem
- 3. Sicherstellung der Abruffähigkeit des EGVP/beBPo im Antragszeitraum und der möglichen Weiterverarbeitung der an das Postfach übermittelten Dateien

# <span id="page-5-1"></span>**2.2.3 Notwendige zusätzliche Leistungen bei der Transportvariante FIT-Connect**

Zusätzlich zu den in [2.2.1](#page-4-0) genannten Leistungen sind bei dieser Transportvariante folgende Leistungen des nachnutzenden Landes notwendig:

- 1. Beschaffung von DOI-Zertifikaten für die Verschlüsselung von Antragsdaten
- 2. Einrichtung eines oder mehrerer FIT-Connect Zustellpunkte im FIT-Connect-Self-Service-Portal oder über die Self-Service API (Bezug einer FIT-Connect-Destination-Signature)
- 3. Beauftragung der Eintragung der FIT-Connect-Destination-Signature im Landesredaktionssystem
- 4. Anpassung des Fachverfahrens zum Empfang der Daten über FIT-Connect und ggf. eine zentrale Zuordnung zu einer zuständigen Stelle
- 5. Anbindung der BundID für eine Übermittlung eines Bescheids aus dem Fachverfahren an die Antragsstellenden

<sup>3</sup> Die dahinter liegenden Prozesse sind länder- und intermediär spezifisch. Aus diesem Grund wird in diesem Anbindungsleitfaden nicht näher darauf eingegangen.

#### <span id="page-6-0"></span>**2.3 Weitere Fachverfahrensanpassungen**

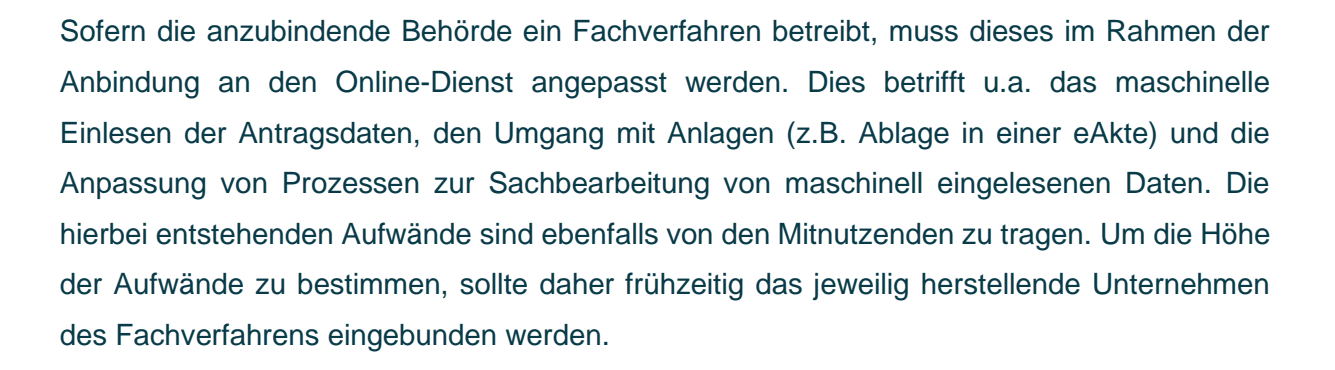

#### <span id="page-6-1"></span>**3 Konzeption zum elektronischen Transport der Antragsdaten**

#### <span id="page-6-2"></span>**3.1 Technisch-organisatorische Grundvoraussetzungen für die Nachnutzung**

#### <span id="page-6-3"></span>**3.1.1 Beauftragung der Eintragungen im Landesredaktionssystem**

EfA Online-Dienste müssen für die Nachnutzung in weiteren Ländern parametrisierbar sein, um z.B. die zuständigen Stellen, deren technische Zustellpunkte und fachliche Parameter ermitteln zu können, die sich in den nachnutzenden Ländern unterscheiden.

Diese Informationen müssen durch das nachnutzende Land in der ZuFi-Infrastruktur strukturiert abgelegt werden, so dass EfA-Online-Dienste sie dort wieder auslesen können.

Die benötigten Informationen gliedern sich in verschiedene inhaltliche Bereiche:

• Identifizierende Informationen und Kontakt-Informationen der zuständigen Behörde, z.B. offizielle Bezeichnung, postalische Adresse, E-Mail-Adresse, etc.

Diese Informationen präsentiert der jeweilige Online-Dienst den Antragsstellenden auf der Web-Benutzeroberfläche, damit sie erkennen können, bei welcher Behörde sie gerade den Online-Dienst ausführen und damit sie im Zweifelsfall direkt mit dieser in Kontakt treten können. Diese Informationen werden je nach Dienst auch auf dem PDF-Antragsdokument wiedergegeben.

• Steuernde Informationen zum Antragsprozess entsprechend der jeweils gültigen Landesgesetzgebung. Diese Informationen haben Einfluss auf zuvor definierte Varianten des Antragsprozesses, z.B. die Frage, ob die Angabe einer ausländischen Adresse möglich ist, oder welche Landesgesetze als Rechtsgrundlage genannt werden.

Als zentrale Stelle innerhalb der ZuFi-Infrastruktur für den Abruf der Daten nutzt der Online-Dienst das Portal-Verbund-Online-Gateway (PVOG).

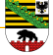

Damit die Daten ins PVOG gelangen, wird in jedem Land ein Landesredaktionssystem betrieben, wo die Daten zentral gepflegt werden. Die Ansprechpartner sind folgender Liste zu entnehmen:

[https://www.fitko.de/fileadmin/fitko/produktmanagement/fim/FIM-Portal-](https://www.fitko.de/fileadmin/fitko/produktmanagement/fim/FIM-Portal-Kontaktdaten_Redaktion.pdf)[Kontaktdaten\\_Redaktion.pdf](https://www.fitko.de/fileadmin/fitko/produktmanagement/fim/FIM-Portal-Kontaktdaten_Redaktion.pdf)

# *3.1.1.1 Eintragung der zuständigen Behörden sowie der Leistungsbeschreibungen im Redaktionssystem*

In den Redaktionssystemen müssen mindestens die Leistungsbeschreibungen, die zuständigen Stellen (Organisationseinheiten) und entsprechend die Zuordnungen der Zuständigkeiten gepflegt werden.

# *3.1.1.2 Eintragung des Online-Dienstes im Redaktionssystem*

Im PVOG werden die landesspezifischen Parameterwerte an einem Datenobjekt vom Typ *Onlinedienst* abgelegt. Daher ist es notwendig, über das Redaktionssystem ein solches Datenobjekt anzulegen und mit der Zuständigkeit für Leika-ID und ARS (d.h. Gebiet) zu verknüpfen. <sup>4</sup> Zusätzlich müssen die in Kapitel [4](#page-15-0) und den Anhängen beschriebenen landesspezifischen Online-Dienst-Parameter dort eingepflegt werden.

Außerdem muss die URL des Online-Dienstes im *Onlinedienst*-Datenobjekt hinterlegt werden, damit der Online-Dienst über die Portale aufgerufen werden kann. Die URL setzt sich dabei aus zwei Komponenten zusammen: Einem festen Teil, der auf den Dienst selbst verweist, und einem landesspezifischen Zusatz, der einen *location*-Parameter übergibt. Finale und produktive Links je Online-Dienst werden auf Anfrage zur Verfügung gestellt.<sup>5</sup>

# *3.1.1.3 Eintragung landesspezifischer Parameterwerte im Redaktionssystem*

Die Online-Dienste der UP Bildungsjourney und Berufliche Bildung benötigen landesspezifische Einstellungen, die über den Mechanismus der *Onlinedienst*-Parameter des PVOG eingestellt werden können.<sup>6</sup> Um diese Parameter pflegen zu können, muss das Redaktionssystem diese verwalten und an das PVOG exportieren können.

Ein Online-Dienst-Parameter ist stets ein Schlüssel/Wert-Paar. Sobald ein Online-Dienst "weiß", dass er z.B. für das Land NRW genutzt werden soll, erfragt er über die Zuständigkeit für seine Leika-ID und den beim Aufruf übergebenen ARS das passende *Onlinedienst*-Datenobjekt im PVOG. Mit dem *Onlinedienst*-Datenobjekt kann er dann die Werte zu allen Schlüsseln erfragen, die er im Weiteren benötigt. Falls ein Schlüssel/Wert-Paar für einen

<sup>4</sup> Technisch wird die Verknüpfung zwischen Online-Dienst, Leika-ID und ARS im XZuFi2.2-Standard über die Elemente *OnlinedienstErweitert* -> *zustaendigkeit* -> *leistungID* abgebildet.

<sup>5</sup> In XZuFi2.2 wird die URL des Online-Dienstes unter *Onlinedienst* -> *link* -> *link* hinterlegt.

<sup>6</sup> In XZuFi2.2 werden die landesspezifischen Parameter unter *Onlinedienst* -> *parameter* abgebildet.

bestimmten Schlüssel nicht gefunden werden kann, so nimmt der Online-Dienst einen Voreinstellungswert (Default) an, sofern ein solcher sinnvoll definiert werden kann.

Welche Schlüssel/Wert-Paare von den einzelnen Diensten verarbeitet werden, ist in Kapitel [4](#page-15-0) bzw. den dort aufgeführten Anhängen beschrieben.

Hinweis: Sollte die Pflege der landesspezifischen Parameter am Online-Dienst nicht im Landesredaktionssystem erfasst werden können, kann die Interimslösung *Jesaja* von Dataport verwendet werden<sup>7</sup>. Details dazu werden auf Anfrage zugänglich gemacht.

#### <span id="page-8-0"></span>**3.2 Technische Voraussetzungen der Transportvarianten**

Wie bereits oben erwähnt, bieten die Online-Dienste der UP Bildungsjourney und Berufliche Bildung grundsätzlich zwei Möglichkeiten der Nachrichtenübermittlung zum eigenen Fachverfahren an.

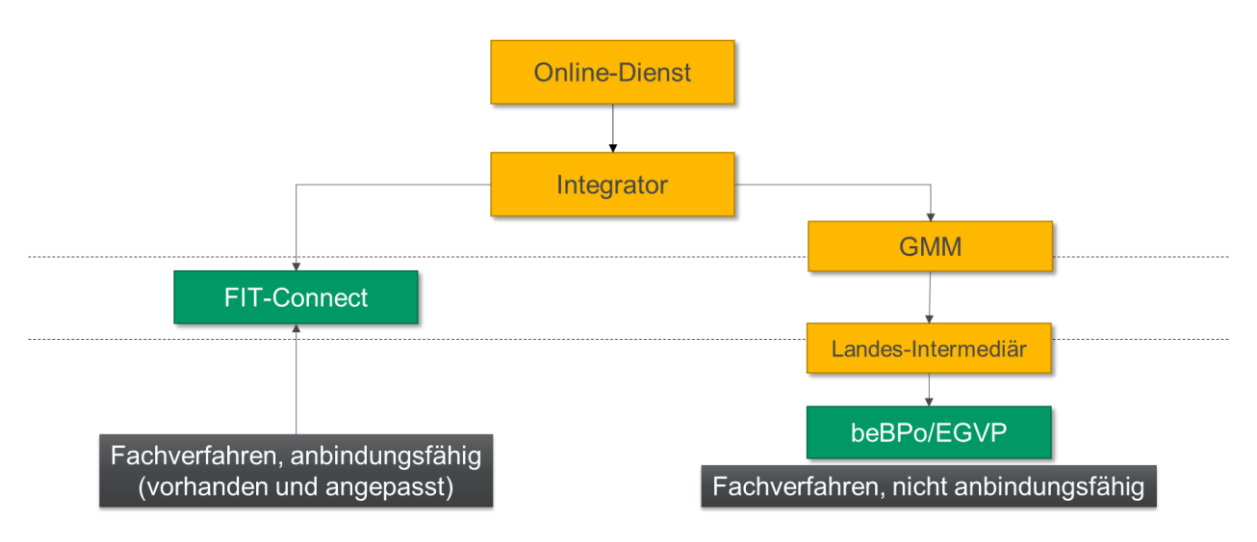

<span id="page-8-2"></span>Abbildung 1 Anbindungsvarianten

#### <span id="page-8-1"></span>**3.2.1 Transportvariante EGVP über OSI-Integrator/GMM**

Die OSI-Plattform von Dataport bietet mit dem OSI-Integrator und dem Governikus Multi-Messenger (GMM) eine technische Plattform, die verschiedene technische Transportwege ermöglicht, insbesondere die Zustellung in das Elektronische Gerichts- und Verwaltungspostfach (EGVP) bzw. das besondere elektronisch Behördenpostfach (beBPo)

<sup>7</sup> Falls unter demselben Schlüssel ein Parameter sowohl im Redaktionssystem als auch in Jesaja hinterlegt ist, verwendet der Online-Dienst den in Jesaja definierten Wert.

der jeweiligen zuständigen Stelle. Dieser Transportweg nutzt die für EfA-fähige Online-Dienste als Mindestanforderung vorgegebene XTA/OSCI-Technologie.

# **OD Juristischer Vorbereitungsdienst: Ablauf des Nachrichtenflusses**

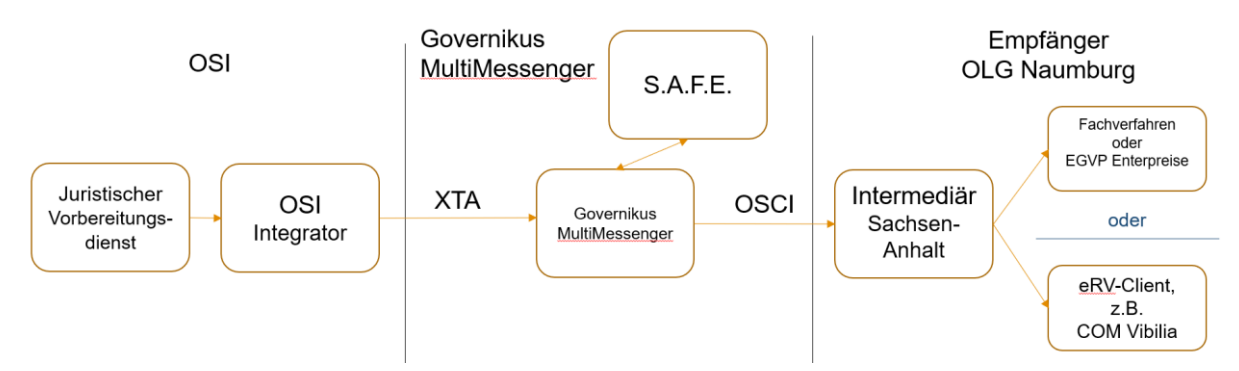

<span id="page-9-0"></span>Abbildung 2 Technischer Zustellungsweg am Beispiel Juristischer Vorbereitungsdienst in Sachsen-Anhalt

#### *3.2.1.1 Beauftragung eines neuen EGVP-Postfachs für den Empfang der Antragsdaten*

Die Übermittlung der Antragsdaten setzt bei dieser Transportvariante das Vorhandensein eines elektronischen Gerichte- und Verwaltungspostfachs (EGVP) voraus, welches auch zu diesem Zweck verwendet werden darf.

Bei Oberlandesgerichten ist z.B. zu klären, ob es separate Postfächer für gerichtliche Angelegenheiten und für Verwaltungs-/Administrationsangelegenheiten geben muss.

Der Prozess zur Beantragung der Postfächer ist landesspezifisch, sodass in diesem Leitfaden nicht näher darauf eingegangen wird.

*3.2.1.2 Beauftragung der Eintragung der SAFE-ID des Postfachs im Landesredaktionssystem*

Zur Adressierung der EGVP-Postfächer wird eine sogenannte SAFE-ID als ein eindeutiger Bezeichner verwendet. Diese IDs werden im SAFE-Verzeichnis hinterlegt, in welchem die Kommunikationsbeziehungen der Verwaltung somit zentral gepflegt werden.

Damit der Online-Dienst die zuständigen Stellen adressieren kann, muss die SAFE-ID bekannt sein. Der Online-Dienst bezieht die Zuständigkeiten der Behörden zentral aus dem Portalverbund Online-Gateway (PVOG), wo sie als Organisationseinheiten eingetragen werden. In den Daten der Organisationseinheiten ist es möglich, die SAFE-ID als technischen Zustellkanal zu hinterlegen.

Die Daten des PVOG werden in den Redaktionssystemen der Länder gepflegt. Die jeweiligen Ansprechpartner können aus dieser Liste entnommen werden:

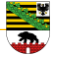

[https://www.fitko.de/fileadmin/fitko/produktmanagement/fim/FIM-Portal-](https://www.fitko.de/fileadmin/fitko/produktmanagement/fim/FIM-Portal-Kontaktdaten_Redaktion.pdf)

#### [Kontaktdaten\\_Redaktion.pdf](https://www.fitko.de/fileadmin/fitko/produktmanagement/fim/FIM-Portal-Kontaktdaten_Redaktion.pdf)

Die SAFE-ID für EGVP wird in *Organisationseinheit -> Kommunikationssystem* eingetragen. Da derzeit laut Spezifikation des XZufi-Standards 2.2 noch keine Codeliste vorliegt, wird der Kanal "EGVP" unter *Kommunikationssystem -> kanal* als Code "002" abgebildet. Als Codelisten-URI für diesen Code sollte "urn:xoevde:tsa:infodienste:codeliste:kommunikationssystem" angegeben werden.

Die SAFE-ID wird unter *Kommunikationssystem* -> *kennung* im Klartext angegeben. (Beispiel: "DE.Justiztest.202c1a5d-afda-…").

Das Feld *Kommunikationssystem* -> *kennungzusatz* wird nicht verwendet.

Das Redaktionssystem Teleport der Linie6+ Länder unterstützt diese Art der Hinterlegung von SAFE-IDs.

### <span id="page-10-0"></span>3.2.1.2.1 Hinterlegung der SAFE-ID für eine Kopfstelle

Für den Fall, dass mehrere zuständigen Organisationseinheiten eines Bundeslandes die Anträge über eine gemeinsame Kopfstelle empfangen sollen, kann alternativ die SAFE-ID des Kopfstellen-EGVP-Postfachs zentral im PVOG hinterlegt werden.

Dies erfolgt in Form von Online-Dienst-Parametern, die der Datenstruktur *Onlinedienst* im PVOG zugeordnet sind. Für die Hinterlegung einer Kopfstellen-SAFE-ID müssen drei OnlineDienst-Parameter angelegt werden:

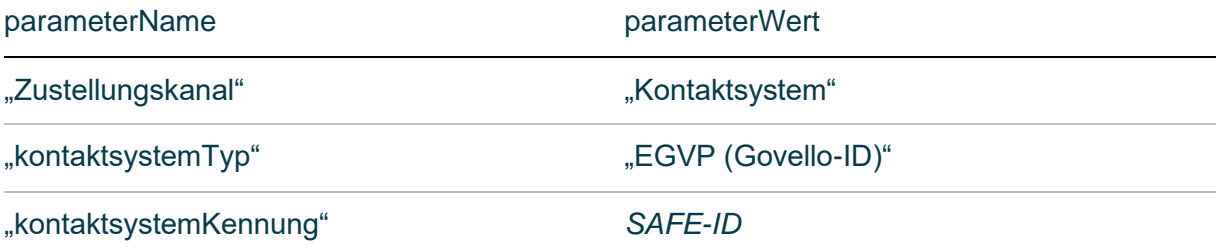

<span id="page-10-1"></span>Tabelle 2 OnlineDienstParameter für SAFE-IDs von Kopfstellen

Der Online-Dienst versendet die Anträge nur dann an die SAFE-ID der Kopfstelle, wenn für die gewählte Organisationseinheit *keine eigene* SAFE-ID vorliegt. So kann ein gemischter Betrieb aus Kopfstelle und ausgewählten, direkt adressierten Organisationseinheiten aufgebaut werden.

Das Redaktionssystem Teleport der Linie6+ Länder unterstützt diese Art der Hinterlegung von SAFE-IDs.

*3.2.1.3 Aufbau einer Einreichung bei der Übermittlung in ein EGVP-Postfach* Eine Einreichung besteht grundsätzlich aus Antragsdaten (im XML- und PDF-Format) und aus Anhängen, die dem Antrag beigefügt werden (Nachweise im PDF-, PNG- oder JPG-Format).

Die Antragsstellenden des Online-Dienstes werden angehalten, sinnvolle Dateinamen für ihre hochgeladenen Anhänge zu verwenden. Diese Dateinamen werden mit übertragen und dienen der Zuordnung der Anhänge beim Empfang.

<span id="page-11-0"></span>**3.2.2 Transportvariante FIT-Connect**

Der Ablauf einer Anbindung über FIT-Connect ist auf der folgenden Seite dokumentiert:

[https://docs.fitko.de/fit-connect/docs/leitfaeden/integration-guide-subscriber#anbindung-im](https://docs.fitko.de/fit-connect/docs/leitfaeden/integration-guide-subscriber#_blank)[detail](https://docs.fitko.de/fit-connect/docs/leitfaeden/integration-guide-subscriber#_blank)

Um nach einem Test der Anbindung einen Zugriff auf das Produktivsystem von FIT-Connect zu erlangen, ist es notwendig, die FITKO zu kontaktieren. Dieser Vorgang ist hier beschrieben:

[https://docs.fitko.de/fit-connect/docs/organisation-tasks/subscriber#1-beantragen-sie-bei-der](https://docs.fitko.de/fit-connect/docs/organisation-tasks/subscriber#1-beantragen-sie-bei-der-fitko-einen-zugang-zum-produktivsystem-für-fit-connect)[fitko-einen-zugang-zum-produktivsystem-f%C3%BCr-fit-connect](https://docs.fitko.de/fit-connect/docs/organisation-tasks/subscriber#1-beantragen-sie-bei-der-fitko-einen-zugang-zum-produktivsystem-für-fit-connect)

*3.2.2.1 Beschaffung von DOI-Zertifikaten für die Verschlüsselung von Antragsdaten* Für die Übermittlung von Antragsdaten ist eine Ende-zu-Ende-Verschlüsselung Pflicht. Um diese umsetzen zu können, benötigt jedes empfangende Fachverfahren ein Zertifikat, welches gesondert beantragt werden muss.

Der Prozess für den Bezug von DOI-Zertifikaten ist hier dokumentiert:

<https://docs.fitko.de/fit-connect/docs/organisation-tasks/certificates>

Es kann allerdings landesspezifische Abweichungen geben, die auf der o.g. Seite noch nicht dokumentiert worden sind.

FIT-Connect verwendet für Zertifikate das JSON-Web-Key-Format (JWK), was bedeutet, dass die erhaltenen Zertifikate vor der Einrichtung eines Zustellpunktes noch konvertiert werden müssen. Der Vorgang ist hier dokumentiert:

<https://docs.fitko.de/fit-connect/docs/receiving/certificate/>

Während der Testphase kann auch ein selbst signiertes Testzertifikat genutzt werden. Der Vorgang ist hier dokumentiert:

<https://docs.fitko.de/fit-connect/docs/details/jwk-creation>

*3.2.2.2 Einrichtung eines oder mehrerer FIT-Connect Zustellpunkte im FIT-Connect-Self-Service-Portal oder über die Self-Service API (Bezug einer FIT-Connect-Destination-Signature)*

Die Anlage von Zustellpunkten über das Self-Service-Portal von FIT-Connect ist hier im Detail beschrieben:<https://docs.fitko.de/fit-connect/docs/getting-started/account>

# *3.2.2.3 Beauftragung der Eintragung der FIT-Connect-Destination-Signature im Landesredaktionssystem*

Zur Adressierung der über FIT-Connect angebundenen Fachverfahren wird eine sogenannte FIT-Connect-Destination-Signature als ein eindeutiger Bezeichner verwendet. Diese Bezeichner werden über das FIT-Connect-Self-Service-Portal erstellt.

Damit der Online-Dienst die zuständigen Behörden adressieren kann, muss die FIT-Connect-Destination-Signature bekannt sein. Der Online-Dienst bezieht die Zuständigkeiten der Behörden zentral aus dem Portalverbund Online-Gateway (PVOG), wo sie als Organisationseinheiten abgerufen werden. In den Daten der Organisationseinheiten (*OrganisationseinheitErweitert*->*zustaendigkeit*->*idSekundaer*) ist es möglich, die FIT-Connect-Destination-Signature als technischen Zustellkanal zu hinterlegen.

Die idSekundaer ist dabei wie folgt aufgebaut:

- Die Destination-Signature wird direkt unter *idSekundaer* im JWK-Format angegeben.
- Das Feld *idSekundaer* -> *schemeAgencyID* enthält den Wert "urn:de:fitko".
- Das Feld *idSekundaer* -> *schemeID* enthält den Wert "urn:de:fitko:fitconnect:xzufi:destination".

Die Daten des PVOG werden in den Redaktionssystemen der Länder gepflegt. Die jeweiligen Ansprechpartner können aus dieser Liste entnommen werden:

[https://www.fitko.de/fileadmin/fitko/produktmanagement/fim/FIM-Portal-](https://www.fitko.de/fileadmin/fitko/produktmanagement/fim/FIM-Portal-Kontaktdaten_Redaktion.pdf)[Kontaktdaten\\_Redaktion.pdf](https://www.fitko.de/fileadmin/fitko/produktmanagement/fim/FIM-Portal-Kontaktdaten_Redaktion.pdf)

Das Redaktionssystem Teleport der Linie6+ Länder unterstützt diese Art der Hinterlegung von Destination-Signatures.

# 3.2.2.3.1 Hinterlegung der Destination-Signature für eine Kopfstelle

(Gilt nicht für OD SchulzeugnisAusstellung)

Für den Fall, dass mehrere zuständigen Organisationseinheiten eines Bundeslandes die Anträge über eine gemeinsame Kopfstelle empfangen sollen, kann alternativ die Destination-Signature der Kopfstelle zentral im PVOG hinterlegt werden.

Dies erfolgt in Form von Online-Dienst-Parametern, die der Datenstruktur *Onlinedienst* im PVOG zugeordnet sind. Für die Hinterlegung einer Kopfstellen-Destination-Signature müssen drei Online-Dienst-Parameter angelegt werden:

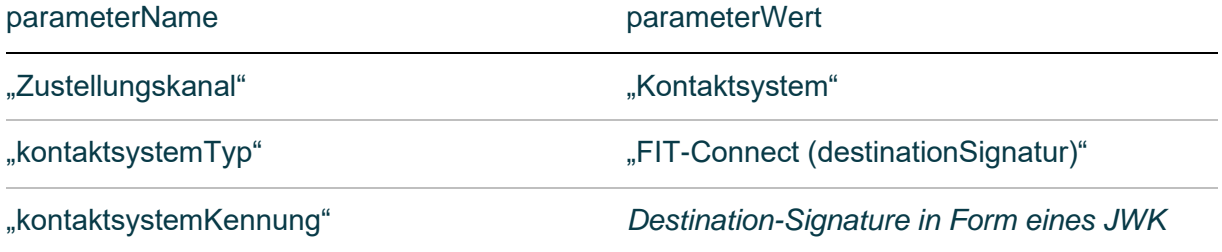

<span id="page-13-0"></span>Tabelle 3 OnlineDienstParameter für Destination-Signatures von Kopfstellen

Der Online-Dienst versendet die Anträge nur dann an die Destination-Signature der Kopfstelle, wenn für die gewählte Organisationseinheit *keine eigene* Destination-Signature vorliegt. So kann ein gemischter Betrieb aus Kopfstelle und ausgewählten, direkt adressierten Organisationseinheiten aufgebaut werden.

Es kann in jedem Bundesland nur eine Kopfstelle geben, der *entweder* eine SAFE-ID für ein gemeinsames EGVP-Postfach (vgl. Abschnitt [3.2.1.2.1\)](#page-10-0) *oder* eine Destination-Signature für einen FIT-Connect Endpunkt zugeordnet ist.

Das Redaktionssystem Teleport der Linie6+ Länder unterstützt diese Art der Hinterlegung von Destination-Signatures.

# *3.2.2.4 Anbindung der BundID für eine Übermittlung eines Bescheids aus dem Fachverfahren*

Um einen medienbruchfreien digitalen Antragsprozess abzubilden, ist auch die Antwort zu Verwaltungsleistungen digital zuzustellen.

Falls kein Fachverfahren eingesetzt wird oder dieses nicht entsprechend angepasst werden kann, besteht weiterhin die Option einer postalischen Übermittlung. Eine Postanschrift dafür wird mit jedem Antrag übermittelt.

Der Zugang zur Postfach-Schnittstelle der BundID kann unter der Mailadresse bundid@bmi.bund.de angefragt werden.

Anschließend erhält man Zugang zu den technischen und organisatorischen Dokumenten, die für eine Anbindung von Interesse sind.

Das für die Bescheidübermittlung notwendige Postfach-Handle wird bei der Antragseinreichung per FIT-Connect übertragen (siehe [3.2.2.6](#page-14-1) [Beschreibung der Kopfdaten\)](#page-14-1).

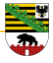

#### *3.2.2.5 Aufbau einer Einreichung*

Der Aufbau einer Einreichung bei Verwendung von FIT-Connect richtet sich nach den Vorgaben von FIT-Connect:

[https://docs.fitko.de/fit-connect/docs/getting-started/submission/structure#wie-ist-eine](https://docs.fitko.de/fit-connect/docs/getting-started/submission/structure#wie-ist-eine-einreichung-aufgebaut)[einreichung-aufgebaut](https://docs.fitko.de/fit-connect/docs/getting-started/submission/structure#wie-ist-eine-einreichung-aufgebaut)

Eine Einreichung besteht demnach aus einem Metadatensatz mit Kopfdaten, den Antragsdaten (XML-Format) und diversen Anhängen (Nachweise im PDF-, PNG- und JPG-Format).

Während der Weiterentwicklung werden die einzelnen Bestandteile näher spezifiziert, sodass diese eindeutige Identifier in einer Einreichung bekommen, mit der diese beim Empfang zugeordnet werden können.

<span id="page-14-1"></span>*3.2.2.6 Beschreibung der Kopfdaten*

Der Metadatensatz (Kopfdaten) von FIT-Connect ist generisch hier beschrieben:

<https://docs.fitko.de/fit-connect/docs/getting-started/submission/metadata>

Hierin sind Verweise auf die Bestandteile der Einreichung, die Information, um welche Leistung es sich handelt und Informationen zum gewählten Rückkanal enthalten.

Spezifische Informationen zu den fachlichen Inhalten werden im Verlauf der Weiterentwicklung der Online-Dienste ergänzt.

### <span id="page-14-0"></span>**3.2.3 Beschreibung des Antragsdatenformats**

Das Antragsdatenformat basiert auf Schemas, die nach der Methodik des föderalen Informationsmanagements (FIM) erzeugt wurden. Mit dieser Methodik ist es möglich, Datenfeldgruppen und Datenfelder sehr ausführlich zu beschreiben. Die Beschreibungen werden im XDatenfelder-Format<sup>8</sup> und in verschiedenen anderen Präsentationsformen auf Anfrage bereitgestellt. Für die Verwendung in Fachverfahren stehen zudem XSD-Dateien zur Verfügung.

<sup>8</sup> <https://www.xrepository.de/details/urn:xoev-de:fim:standard:xdatenfelder>

### <span id="page-15-0"></span>**4 Dienstspezifische Hinweise und Informationen**

Hinweise und Informationen zu den einzelnen Diensten der UP Bildungsjourney und Berufliche Bildung finden Sie in separaten Parametrisierungsleitfäden je Dienst. Des Weiteren finden Sie dort ggf. dienstspezifische Abweichungen und Ergänzungen zu den Inhalten dieses Anbindungsleitfadens.

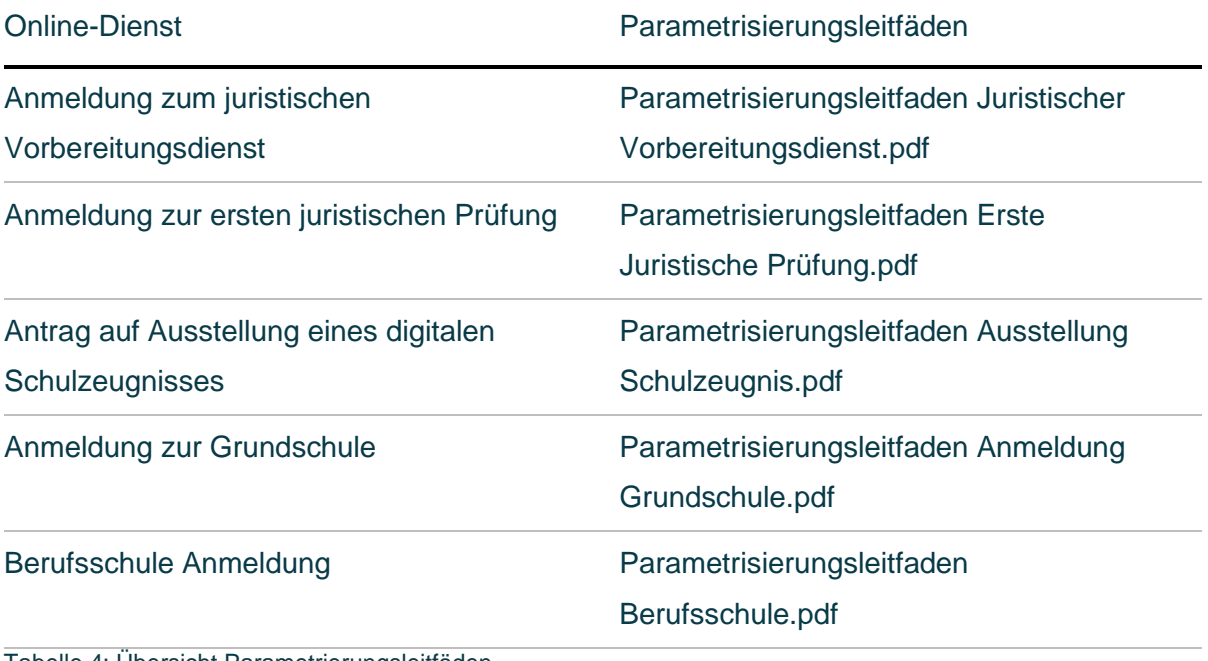

<span id="page-15-1"></span>Tabelle 4: Übersicht Parametrierungsleitfäden

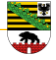

#### <span id="page-16-0"></span>**5 Glossar**

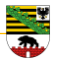

## **EfA**

Steht für das "Einer-für-Alle"-Prinzip und bedeutet, dass ein Land oder eine Allianz aus mehreren Ländern eine Leistung zentral entwickelt, betreibt und weiterentwickelt – und diese anschließend anderen Ländern und Kommunen zur Verfügung stellt, die den Dienst dann mitnutzen können.

# **Fachverfahren (FV)**

Fachverfahren oder Fachanwendungen sind Softwareprogramme für die Bearbeitung von Leistungen in der Verwaltung (z.B. Anträge). Fachverfahren werden ausschließlich im internen Netz der Behörde den Sachbearbeitern zur Verfügung gestellt, nicht im Internet.

Technisch bezeichnet Dataport diese Anwendungen auch als Backend. Fachverfahren sind nicht zwingend mit einem Online-Dienst verbunden und lassen sich auch ohne diesen nutzen.

# **Föderales Informationsmanagement (FIM)**

Das Föderale Informationsmanagement (FIM) dient dazu, leicht verständliche Bürgerinformationen, einheitliche Datenfelder für Formularsysteme und standardisierte Prozessvorgaben für den Verwaltungsvollzug bereitzustellen. Ziel ist es, den Übersetzungsund Implementierungsaufwand rechtlicher Vorgaben zu senken.

### **FITKO**

Die Föderale IT-Kooperation (FITKO) ist eine Anstalt des öffentlichen Rechts in Trägerschaft aller Länder und des Bundes, welche das Ziel verfolgt, den weiteren Ausbau der Digitalisierung in der öffentlichen Verwaltung im Auftrag des IT-Planungsrates zielgerichtet zu koordinieren und voranzutreiben.

# **LeiKa-ID**

Der Leistungskatalog (LeiKa) ist ein Katalog von semantisch und strukturell standardisierten Bezeichnungen einschließlich derer Beschreibungen. Er stellt ein einheitliches, vollständiges und umfassendes Verzeichnis der Verwaltungsleistungen über alle Verwaltungsebenen hinweg dar. Die LeiKa-ID dient der eindeutigen Identifizierung der entsprechenden Leistungen.

### **Online-Dienst (OD)**

Als Online-Dienst bezeichnet Dataport das Angebot einer Verwaltungsleistung über das Internet. Die dafür notwendigen Informationen geben Bürger:innen oder Mitarbeiter:innen von Unternehmen und Organisationen über Web-Anwendungen selbst ein. Damit ist ein Online-Dienst ein digitaler Eingangskanal für Daten, Anträge oder Meldungen. Technisch betrachtet ist er ein sogenanntes Frontend.

# **OSCI**

Online Services Computer Interface (OSCI) sind Protokollstandards für den sicheren elektronischen Nachrichtenaustausch über das Internet und andere Netze. Sie garantieren Integrität, Authentizität, Vertraulichkeit und Nachweisbarkeit der Daten und ermöglichen ihre medienbruchfreie, effiziente Verarbeitung. OSCI ist der verbindliche Übermittlungsstandard für E-Government.

# **Self-Service**

Self-Services sind Dienstleistungen, die von Kunden und Nutzern, z.B. durch ein bereitgestelltes Portal, eigenständig und zeitunabhängig genutzt oder initiiert werden können.

# <span id="page-18-0"></span>**6 Abbildungsverzeichnis**

[Abbildung 1 Anbindungsvarianten9](#page-8-2) [Abbildung 2 Technischer Zustellungsweg am Beispiel Juristischer Vorbereitungsdienst in](#page-9-0)  [Sachsen-Anhalt10](#page-9-0)

# <span id="page-18-1"></span>**7 Tabellenverzeichnis**

[Tabelle 1: Informationen in anderen Dokumenten4](#page-3-4) [Tabelle 2 OnlineDienstParameter für SAFE-IDs von Kopfstellen11](#page-10-1) [Tabelle 3 OnlineDienstParameter für Destination-Signatures von Kopfstellen14](#page-13-0) [Tabelle 4: Übersicht Parametrisierungsleitfäden16](#page-15-1)